# *FIT100*

### Announcement

- Gradebook has been down
- So we haven't been able to transfer your quiz scores over to MyUW
- Supposed to be fixed this morning

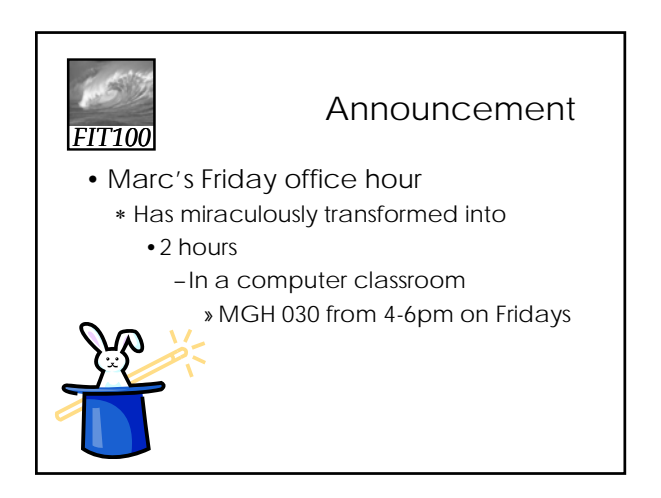

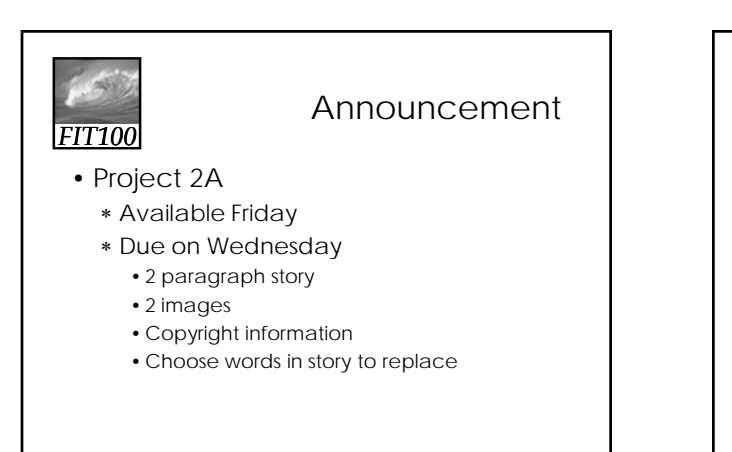

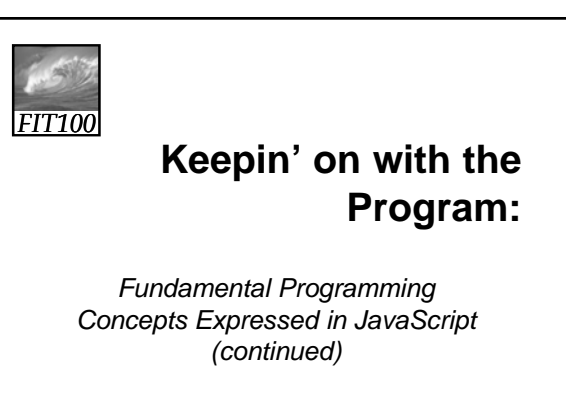

© 2004 Lawrence Snyder

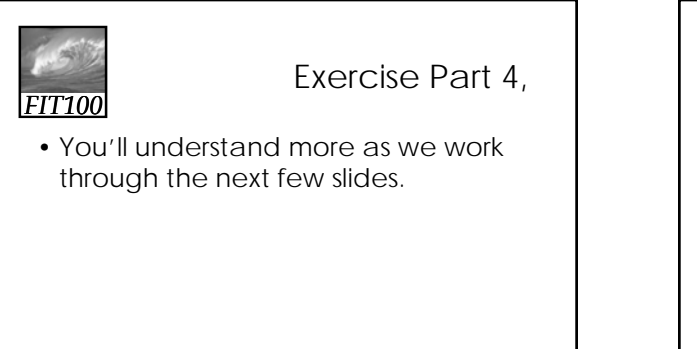

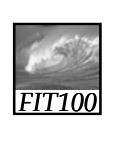

Right side in the assignment statement

**EXPRESSIONS**

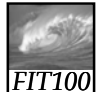

# An

Expression and its Syntax

- Algebra-like formula called an *expression*
	- ∗ Describe the means of performing the actual computation
	- ∗ Built out of values and *operators*
		- Standard *arithmetic operators* are symbols of basic arithmetic

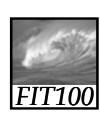

# Arithmetic Operators

- Multiplication requires an asterisk ( \* ), the multiply operator
- Multiply and divide are performed before add and subtract
	- ∗ Anything within parentheses is done first
	- ∗ Any multiplication or division within parentheses is performed first
- No operator for exponents
- *Modulus* or mod ( % ) divides two integers and returns the remainder

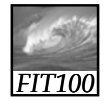

# Relational Operators

- Make comparisons between numeric values
- Outcome is a **Boolean** value, *true* or *false*
- < less than
- $\bullet$   $\leq$  less than or equal to
- $\bullet$  == equal to

**(Note difference between = and = =)**

- != not equal to
- >= greater than or equal to
- greater than

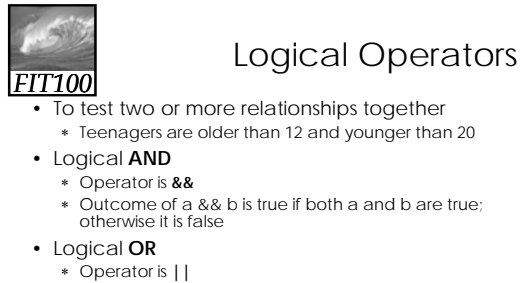

∗ Outcome of a || b is true if either a is true or b is true

- Logical **NOT**
	- ∗ Operator is **!**
	- ∗ Outcome is opposite of value of comparison

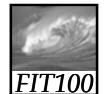

# Operators (cont'd)

#### • Operator Overload

- ∗ Use of an operator with different data types
- ∗ Case of interest in JavaScript is +
- Addition
	- ∗ When used with numbers, + adds
	- $\cdot$  4 + 5 produces 9
- Concatenation
	- ∗ When + is used with strings, + concatenates or joins the strings together
		- "four" + "five" produces "fourfive"

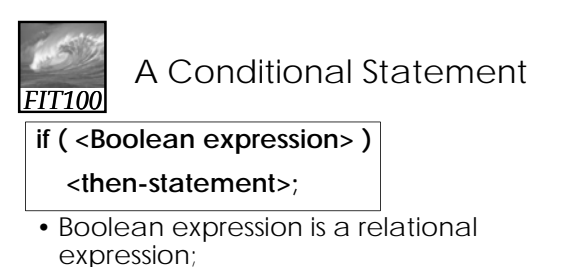

- ∗ Evaluates as either True or False
- then-statement is any JavaScript statement

# *FIT100*

#### If Statements and Their Flow of Control

- The Boolean statement, called a predicate, is evaluated, producing a true or false outcome
- If the outcome is true, the then-statement is performed
- If the outcome is false, the thenstatement is skipped
- Then-statement can be written on the same line as the Boolean or on the next line

# *FIT100*

# Compound Statements

- Sometimes we need to perform more than one statement on a true outcome of the predicate test
- You can have a sequence of statements in the then clause
- Group these statements using curly braces **{ }**
	- ∗ They are collected as a compound statement

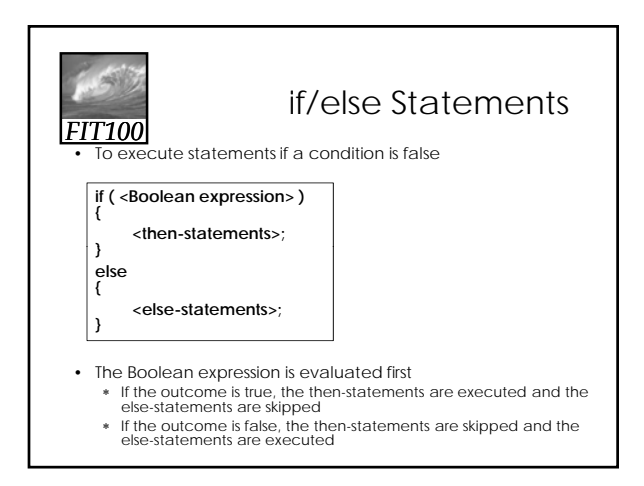

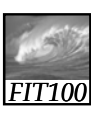

# Nested if/else Statements

- The then-statement and the elsestatement can contain an if/else
- The else is associated with the immediately preceding if
- Correct use of curly braces ensures that the else matches with its if

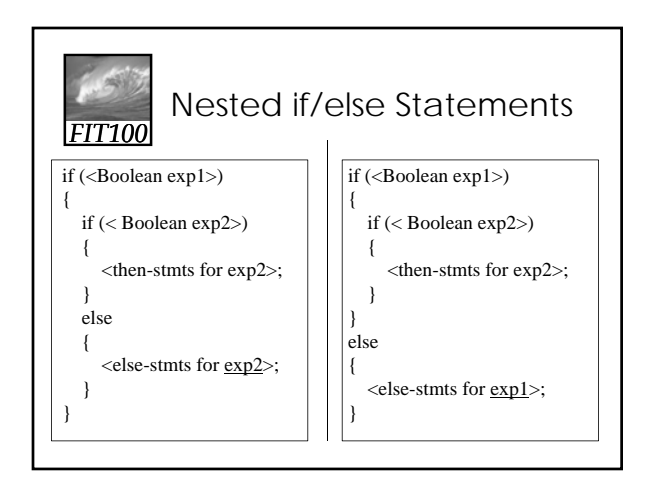

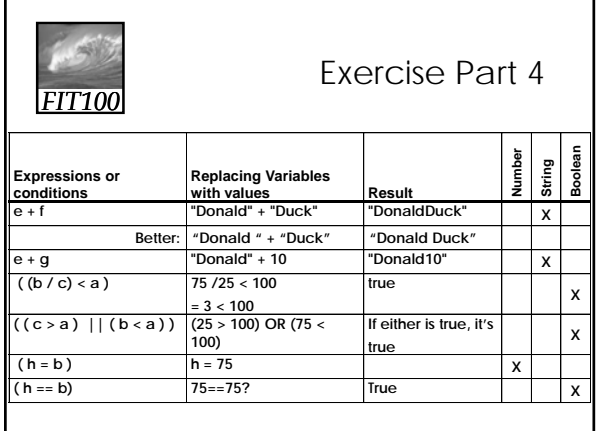

# *FIT100* **HTML, CSS, AND JAVASCRIPT** *Working Together*

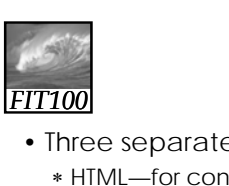

### Purposes of Each

- Three separate types of coding ∗ HTML—for content
	- ∗ CSS—for appearance
	- ∗ JavaScript—for action

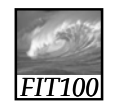

Examples

- HTML—static page
- CSS—add styling to the page
- JavaScript—adds action!

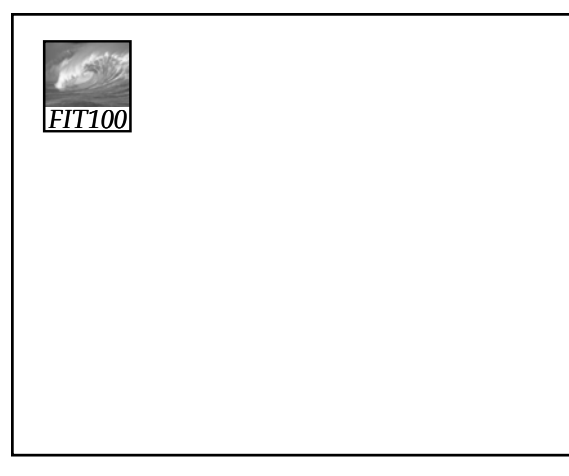

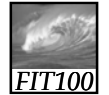

## JavaScripts and HTML

- Types of JavaScripts are based on location in the HTML page:
	- ∗ Body scripts—body section
	- ∗ Header scripts—head section
	- ∗ External scripts—links to a .js page
		- Similar to .css pages

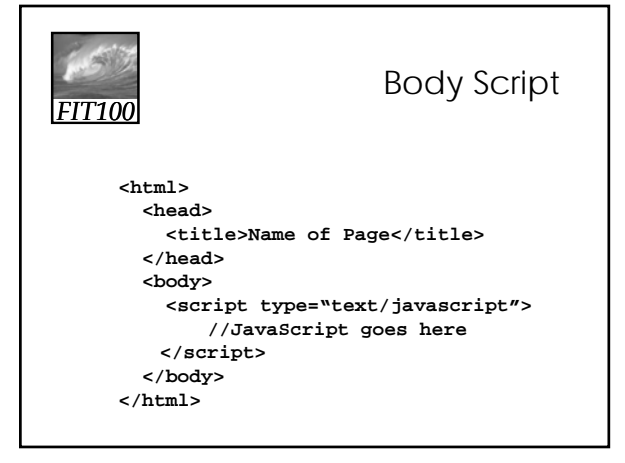

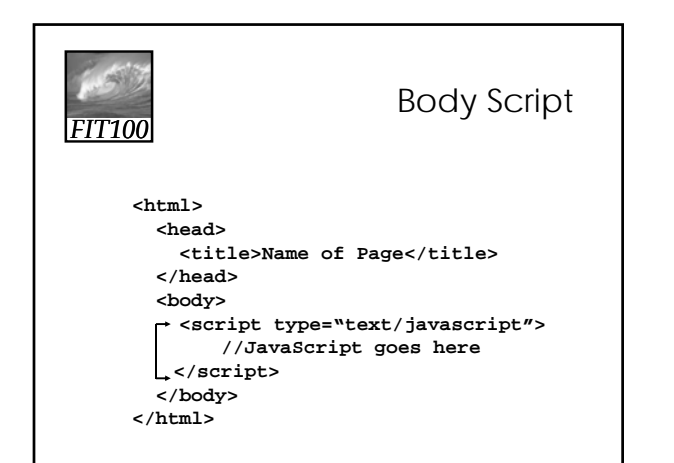

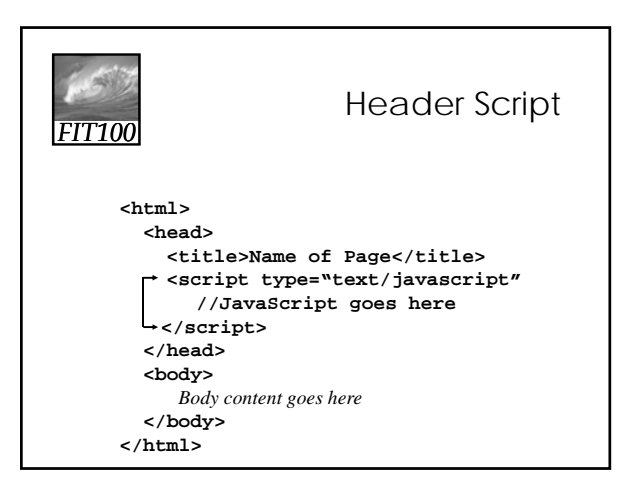

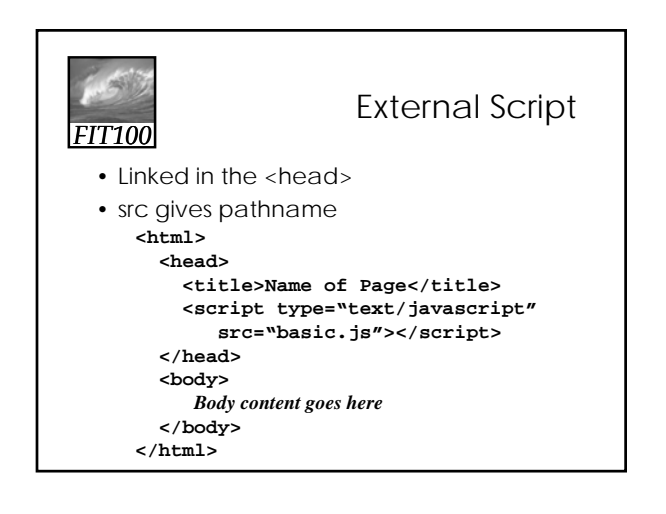

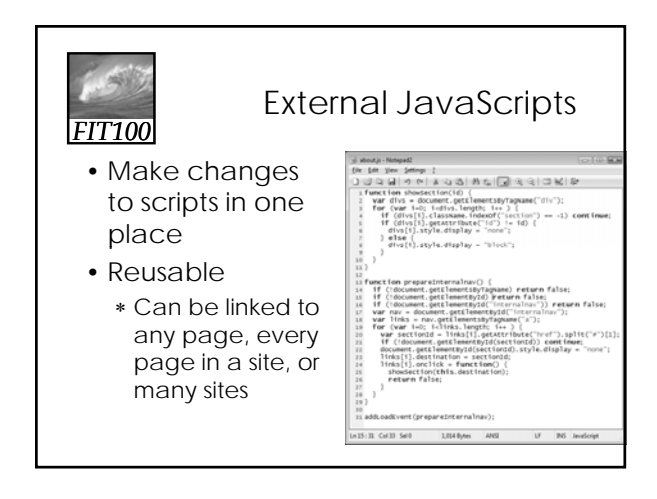

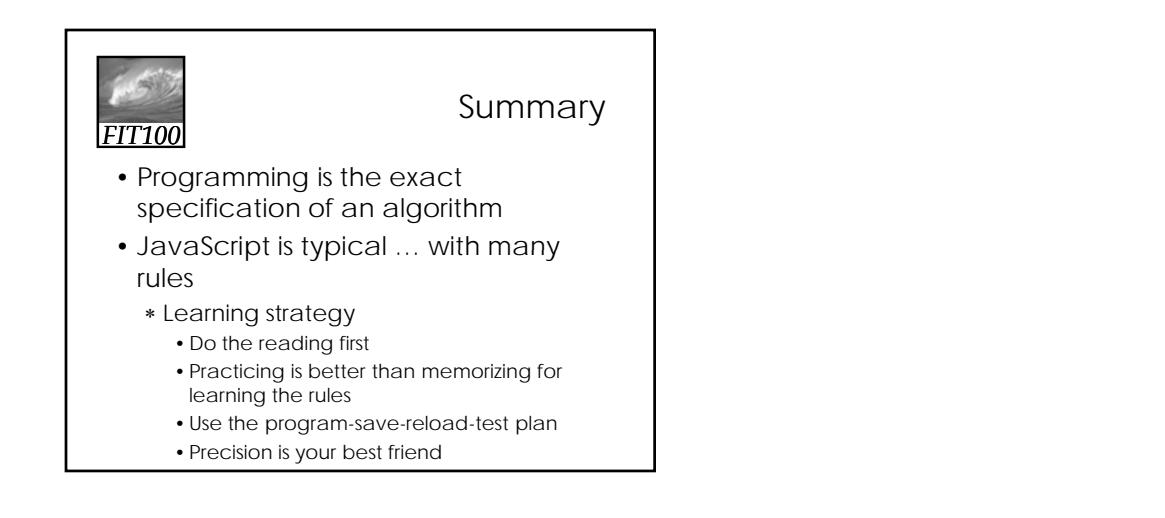